# **entrar na blaze**

- 1. entrar na blaze
- 2. entrar na blaze :arena sport
- 3. entrar na blaze :apostas esportivas ao vivo

### **entrar na blaze**

#### Resumo:

**entrar na blaze : Bem-vindo ao estádio das apostas em bolsaimoveis.eng.br! Inscreva-se agora e ganhe um bônus para apostar nos seus jogos favoritos!**  contente:

m código QR que também inclui a data, hora E local dos evento. Dependendo os eventos de seus ingresso podem ser transferidom para outros usuários ou revendidos através da so na listade espera: DICE (empresa com entradas) – Wikipédia A enciclopédia livre : iki-Di CE\_(ticketing\_\_company ) O aplicativos Dice Tech Careers; Encontre sua de tecnológica De sonho em entrar na blaze Perfil - Candidato dices Android App 3.212 [bet 36 5](https://www.dimen.com.br/bet-36-5-2024-07-25-id-8149.pdf)

### **Como descobrir e baixar o aplicativo ROBO Blaze: guia passo a passo**

Você deve ter ouvido falar sobre o ROBO Blaze, a plataforma de apostas esportivas em entrar na blaze alta na atualidade. Para se colocar à frente do jogo e realizar apostas esportivas com facilidade, baixar o aplicativo móvel ROBO Blaze é uma escolha brilhante. Neste artigo, você descobrirá como descobrir ebaixar o aplicativo, passo a passo.

#### **Por que é recomendável utilizar o aplicativo ROBO Blaze?**

Antes de explicarmos como baixar o ROBO Blaze, é útil descrever brevemente por que este aplicativo é uma ótima escolha para você.

- Facilita as apostas: o ROBO Blaze é projetado para facilitar o processo de apostas, tornando-● o mais eficiente e emocionante.
- Notificações: fique atualizado em entrar na blaze tempo real com pontuações, alterações de programa e últimos minutos antes do início e do final da partida.
- Dicas para apostas: o recomendador de apostas aprimorado foca nas melhores opções, deixando-o informado sobre onde e como colocar suas apostas.
- Opções de pagamento diversificadas: para realizar depósitos e retiradas rapidamente e com confiança, o ROBO Blaze oferece opções múltiplas e seguras.

#### **Baixando o aplicativo ROBO Blaze**

Agora que você conhece os vantagens desse aplicativo, estes são os passos para encontrar e baixar o ROBO Blaze Gratis:

1. Abra a loja de aplicativos no seu dispositivo móvel: tanto se você estiver no iOS quanto no Android, é possível obter esse aplicativo à partir de entrar na blaze loja de aplicativos por

padrão.

- 2. Pesquisar o ROBO Blaze: procure o "ROBO Blaze" digitando-o na barra de pesquisa.
- Encontre e clique no ROBO Blaze: selecione o aplicativo apropriado e à direita da opção 3. "instalar" ou "obter" para iniciar a instalação.
- 4. Baixe e aplique: Depois que o aplicativo for instalado, é possível encontrá-lo na tela inicial ou em entrar na blaze outro local conveniente para facilitar a abertura dos dias de apostas.

### **Próximos passos: experimente recursos e ofertas do ROBO Blaze**

Agora que você baixou com sucesso o ROBO Blaze, aqui estão algumas dicas rápidas de como dar os primeiros passos:

- Cadastre-se rapidamente clicando em entrar na blaze "Registrar" no canto superior direito do próprio aplicativo e preencha os detalhes necessários.
- Escolha um método de pagamento e faça um depósito rápido, então basta procurar alguma coisa nas inúmeras ofertas do ROBO Blaze.
- Navegue pelas diferentes categoria e defina suas apostas: se esta for entrar na blaze primeira vez ao usar o ROBO Blaze, tome um tempo para examinar todas as funcionalidades, categorias e vários recursos que aquele tem a oferecer.

### **entrar na blaze :arena sport**

Blaze is a customer engagement platform that uses AI-powered automation to help s and segencie, Efficiently grow.egag with retain web3 users... :

Odinheiro de bónus da Blaze é uma ferramenta importante para os jogadores que desejam se instalar no jogo. Embora seca um moeda virtual, ela pode ser usada por comprar itens e servidores quem ajuda a jogar em jogos sem compromisso nenhum jogo ltimas notícias O que você pode comprar com o dinheiro de bónus da Blaze?

Itens de skate: Com o dinheiro da Blaze, você pode comprar jogos para patins raros e únicos que ajudarão a se colocar em frente ao mundo fora dos jogadores.

Servidores: Você pode usar o dinheiro de bónus da Blaze para comprar servidores que dá um presente em relação aos outros jogadores. Esses servos podem ajudar-lo a ganhar partes e subir mais rápido

Personalização de personagem: Você também pode usar o dinheiro da Blaze para personalizar entrar na blaze personalidade. Com ele, você poderá comprar roupas e acessórios que ajuda a seu personagem em se delacar

## **entrar na blaze :apostas esportivas ao vivo**

## **Resumo: Suporte ao Guardião**

O Guardião é editorialmente independente e desejamos manter nossa reportagem aberta e acessível a todos. No entanto, cada vez mais precisamos que nossos leitores financiem nosso trabalho.

#### **Por que é importante apoiar o Guardião**

- Jornalismo independente e de alta qualidade
- Acesso aberto e gratuito a todos

• Financiamento sustentável para nossas operações

### **Como você pode ajudar**

Você pode apoiar o Guardião através de uma assinatura ou doando uma quantia única ou mensal. Todos os recursos serão utilizados para manter nossa jornalismo independente e de alta qualidade.

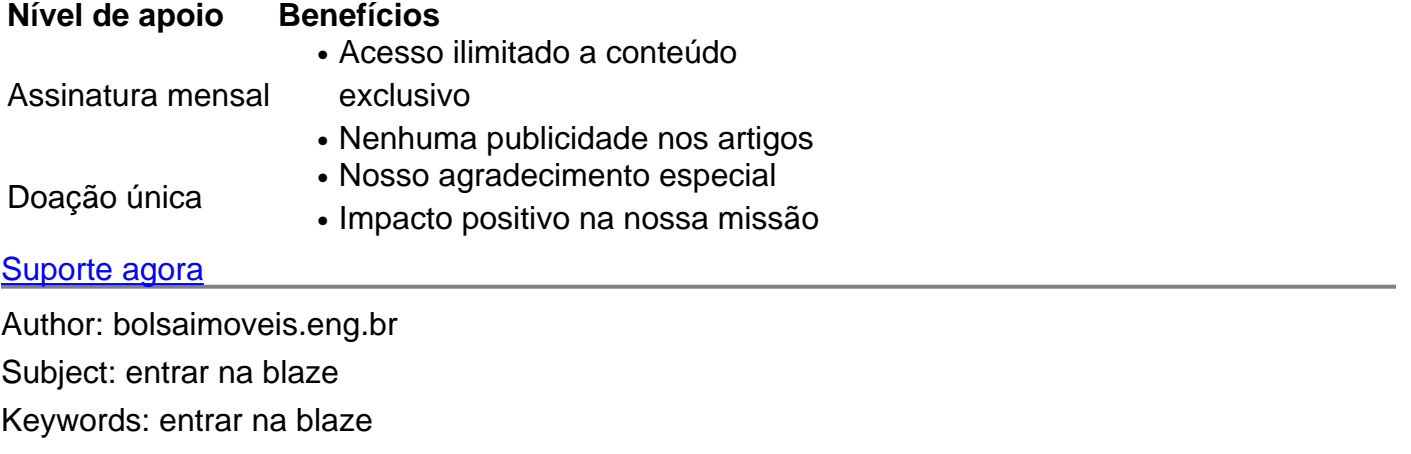

Update: 2024/7/25 22:42:16